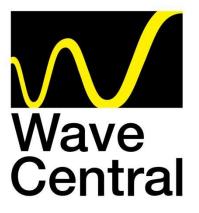

# IDU - TX CAMERA PAINT – IDU Basic Set Up

# October 2017

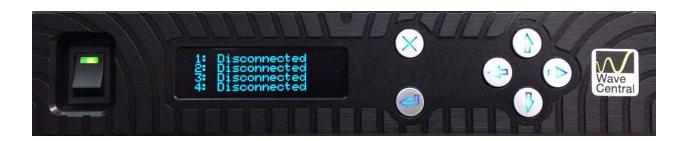

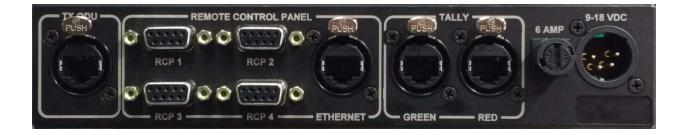

Recommend reading pre-requisite: https://videosys.tv/downloads/ Videosys Products - Camera Control – Guides - Manualv1.1.pdf

### **Typical Interface Connections using Ethernet**

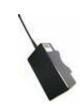

<u>ODU (Data TX)</u>

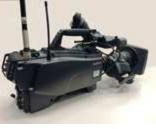

<u>RF CAM # 1</u>

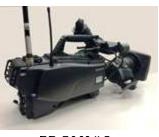

<u>RF CAM # 2</u>

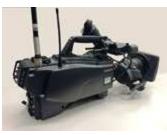

<u>RF CAM # 3</u>

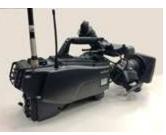

<u>RF CAM#4</u>

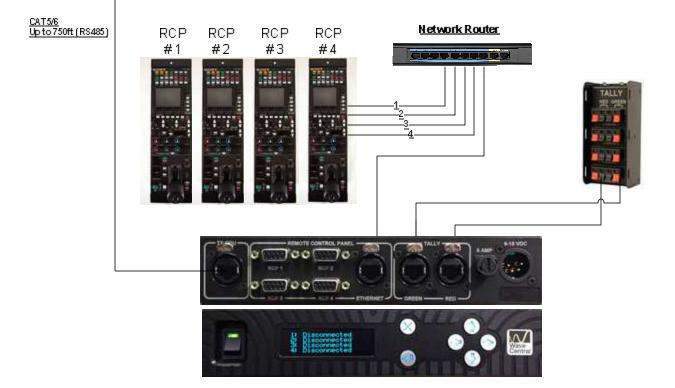

#### Web Browser View http://192.168.1.20/

| ViceoSys Version: 127 |               |  |
|-----------------------|---------------|--|
| Network Maintenan     | ice           |  |
| Network Settings      |               |  |
| Main IP Address       | 192.168.1.20  |  |
| Main Net Mask         | 255.255.255.0 |  |
| Main Gateway          | 192.168.1.254 |  |
| Cascade Master IP     | 0.0.0         |  |
| MSU IP Address        | 0.0.0         |  |
| CNS Net Mask          | 0.0.0         |  |
| CNS Gateway           | 0.0.0         |  |
| Chan 1 IP Address     | 192.168.1.201 |  |
| Chan 1 Cam Number     | 1             |  |
| Chan 2 IP Address     | 192.168.1.202 |  |
| Chan 2 Cam Number     | 2             |  |
| Chan 3 IP Address     | 192.168.1.203 |  |
| Chan 3 Cam Number     | 3             |  |
| Chan 4 IP Address     | 192.168.1.204 |  |
| Chan 4 Cam Number     | 4             |  |
| Save Settings         |               |  |

<u>Static</u> IP address' shown are used for testing units at Wave Central. If the customer/end user is using at an existing router/switch, the IP Address used must be the same domain scheme. Any static IP address used can NOT conflict with any address used on the network.

Main IP Address of the IDU Hub as shown above. Cascade, MSU, CNS all set to 0.0.0.0

#### EXAMPLES AS ABOVE

Chan1 IP Address: 192.168.1.201 this is the RCP1 port address of the IDU Hub Chan1 Cam Number: The number of the camera as set on the Camera RCP. Each RCP will have its own IP address, which is assigned from the RCP.

Chan2 IP Address: 192.168.1.202 this is the RCP2 port address of the IDU Hub Chan2 Cam Number: The number of the camera as set on the Camera RCP. Each RCP will have its own IP address, which is assigned from the RCP.

Chan3 IP Address: 192.168.1.203 this is the RCP3 port address of the IDU Hub Chan3 Cam Number: The number of the camera as set on the Camera RCP. Each RCP will have its own IP address, which is assigned from the RCP.

Chan3 IP Address: 192.168.1.203 this is the RCP4 port address of the IDU Hub Chan3 Cam Number: The number of the camera as set on the Camera RCP. Each RCP will have its own IP address, which is assigned from the RCP.

IP numbering scheme is; XXX.XXX.XXX.1 thru 256. The first three series of XXX must be the same numbering, i.e. 192.168.1.\_\_\_. The last digits (1 - 256) used <u>must</u> NOT conflict with any other numbering used in the network scheme.

### **Grass Valley OCP 400 Remote Operation Panel**

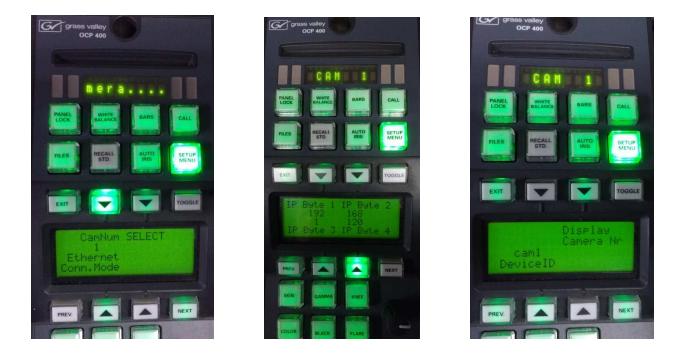

## GV settings for the Wave Central Camera Control Paint Hub

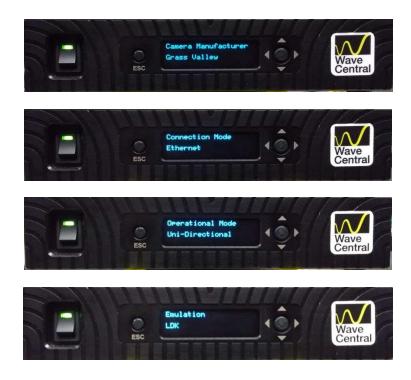

## PANASONIC Remote Operation Panel (ROP) AK-HRP1000GJ

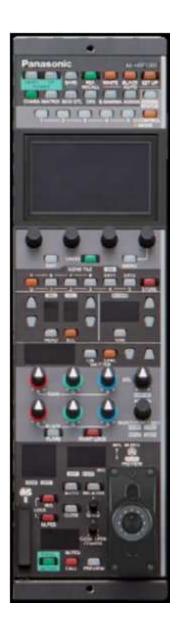